Prof. Dr. Stephan Kleuker Hochschule Osnabrück Fakultät Ing.-Wissenschaften und Informatik - Software-Entwicklung -

Hinweis: Diese Lernnotiz enthält einen sehr sinnvollen Vorschlag um den Lehrstoff der 5. Woche der Veranstaltung zu erlernen. Er ist gegliedert in die generellen Ziele und die Arbeitsschritte. Es ist notwendig, dass Sie die in dieser Lernnotiz genannten Videos bis zum Ende der offiziellen Vorlesungszeit (Mo 11:30 und Fr 11:30) durchgearbeitet haben. Zu den Vorlesungszeiten besteht die Möglichkeit in Zoom Fragen zu stellen und weitergehende Themen zu Aufgaben oder auch dem Studium zu diskutieren.

<https://hs-osnabrueck.zoom.us/my/kleuker> *Diese Lernnotiz bezieht sich genauer auf die Vorlesungstermine am 30.10 und 3.11.*  Denken Sie daran, dass ich auch über E-Mail erreichbar bin und Fragen beantworte.

## **Ziele VL 8**

- das Konzept der Nutzung von Objektreferenzen als Parameter und bei der Zuweisung verstehen und bei der selbstständigen Entwicklung nutzen
- im kleinsten Detail verstehen, wie Objektspeicherdiagramme zu lesen und zu erstellen sind

## **Arbeitsschritte VL 8**

- *Laden Sie sich die folgenden Videos zuerst herunter, wenn Sie die HS-Plattform nutzen* und schauen Sie sich diese an. Es ist sinnvoll die Folien danach nochmals durchzugehen.

Einfache Objektspeicherdiagramme erstellen <http://kleuker.iui.hs-osnabrueck.de/Videos/Prog1/Prog1Objektweitergabe1.mp4> (8:50), auch<https://youtu.be/Ovmss62DLVU>

Komplexe Objektspeicherdiagramme erstellen <http://kleuker.iui.hs-osnabrueck.de/Videos/Prog1/Prog1Objektweitergabe2.mp4> (13:50), auch<https://youtu.be/FwCUt3vVrEs>

Folien 202 – 219: Objektweitergabe im Detail <http://kleuker.iui.hs-osnabrueck.de/Videos/Prog1/Prog1Objektweitergabe3.mp4> (32:56), auch<https://youtu.be/osQV3CPRQGs>

Folien 220 – 226: Weiteres Beispiel mit Referenzen <http://kleuker.iui.hs-osnabrueck.de/Videos/Prog1/Prog1Objektweitergabe4.mp4> (27:09), auch<https://youtu.be/oC1pipelBc0>

Einschub: E-Mail-Fragen eines Studis: Nach nochmaligem schauen der Videos sind mir zwei Unstimmigkeiten bei den Objektspeicherdiagrammen aufgefallen.

1. In diesem Video [\(https://youtu.be/oC1pipelBc0](https://youtu.be/oC1pipelBc0) [1], Zeitstempel 5:13) wird der Wert des Strings direkt reingeschrieben während bei diesem Video [\(https://youtu.be/osQV3CPRQGs](https://youtu.be/osQV3CPRQGs) [2], Zeitstempel 15:31) der Wert des Strings noch einmal extra auf ein String-Objekt referenziert wird.

2. In diesem Video [\(https://youtu.be/oC1pipelBc0](https://youtu.be/oC1pipelBc0) [3], Zeitstempel 7:52) werden direkt die Werte hingeschrieben, ohne den Typen int, wobei in anderen Beispielen stets auch der Typ mitgeschrieben wird.

Nun ist meine Frage wieso es unterschiedlich aufgeschrieben werden kann, bzw. ob es sich einfach nur um einen Fehler handelt. Und wenn es ein Fehler ist, welche Schreibweise ist die Richtige?

Antwort: Zunächst sehr präzise beobachtet.

Prof. Dr. Stephan Kleuker Hochschule Osnabrück Fakultät Ing.-Wissenschaften und Informatik - Software-Entwicklung -

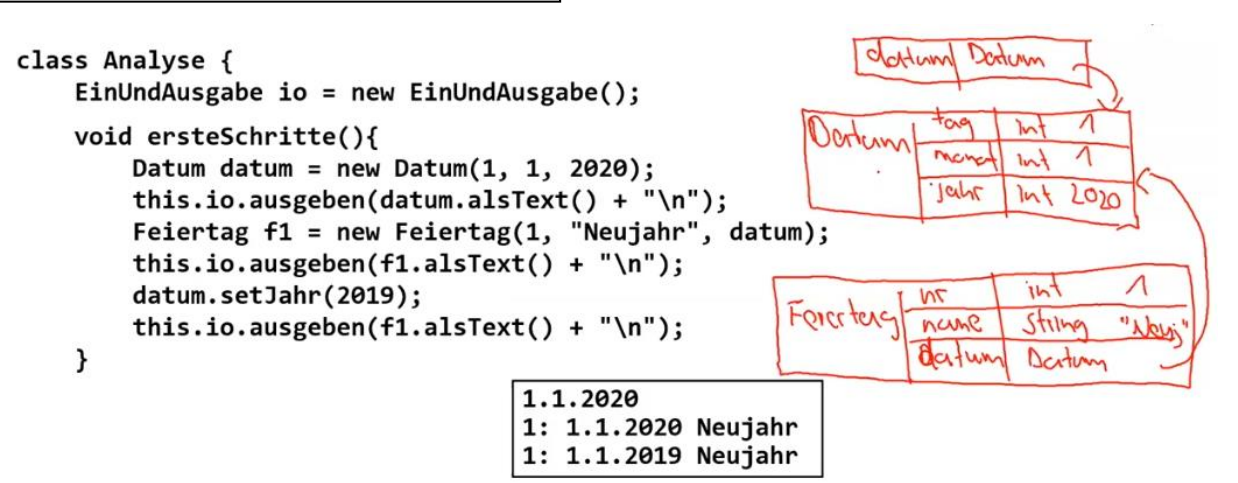

Die vorherige Abbildung zeigt deutlich, dass bei dem Objekt vom Typ Feiertag der String nicht als eigenständiges Objekt eingetragen ist, es keine Objektreferenz gibt. Dies ist falsch, sauber wäre ein eigenständig eingezeichnetes Objekt, wie es die nachfolgende Abbildung zu [2] zeigt. Nur so ist es möglich, dass mehrere Variablen den gleichen String referenzieren. Es gilt, sollte als Typ eine Klasse auftreten, muss das zugehörige Objekt immer als Referenz (Pfeil) eingezeichnet werden. Keine Pfeile stehen bei den elementaren Typen, die keine Klassen sind, also int, long, short, byte, double, float, boolean, char.

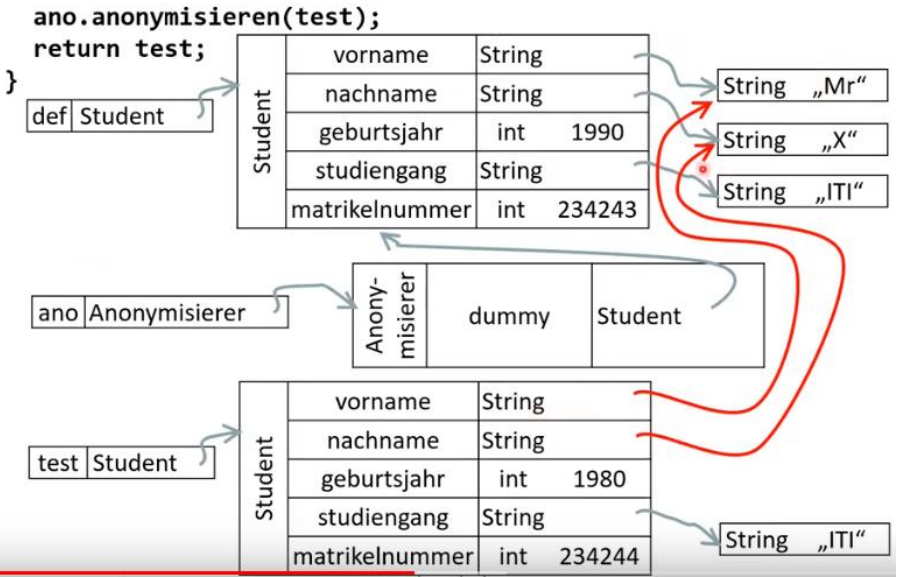

Als "Ausrede" sei angemerkt, dass der Fehler für Strings minimal ist, da die Klasse die Eigenschaft hat, dass ihre Objekte nicht verändert werden können. Jede Methode also auch solche wie replace(.), die das vom Namen her suggerierte Verhalten haben, liefern immer ein neues Objekt zurück. Sollten Sie in den Lösungen zur Praktikumsaufgabe die vereinfachte Darstellung bei Strings wählen, wäre das ok.

Prof. Dr. Stephan Kleuker Hochschule Osnabrück Fakultät Ing.-Wissenschaften und Informatik - Software-Entwicklung -

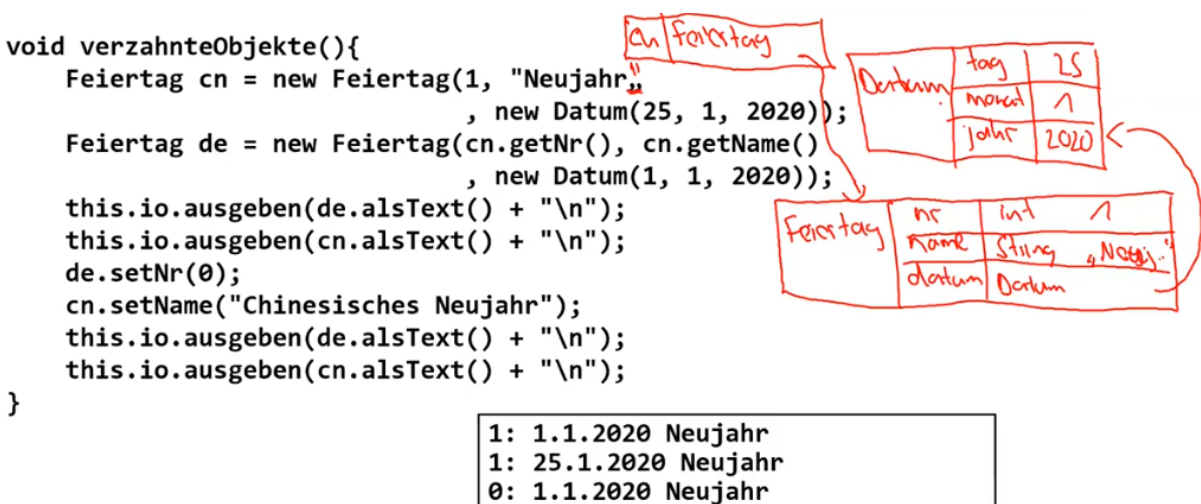

1: 25.1.2020 Chinesisches Neujahr

Die vorherige Abbildung zeigt die Situation in [3] etwas später im Video. Die Vermutung ist korrekt, dass beim Datum schlichtweg die Typen vergessen wurden.

Die Darstellung im Skript ist nach meinem Erkenntnisstand konsistent und korrekt.

- Lesen Sie das Frage-und-Antworten-Dokument zur Vorlesung von der Veranstaltungs-Webseite, das spätestens am nächsten Arbeitstag online ist.
- Prüfen Sie, ob Sie die angegebenen Lernziele erreicht haben.

## **Ziele VL 9**

- Syntax und Semantik der Alternative mit if-else verstehen und nutzen können
- Verständnis der Visualisierung der Alternative mit Aktivitätsdiagrammen und Fähigkeit zur eigenen Nutzung davon
- Verständnis von und Fähigkeit zur Nutzung geschachtelter Alternativen
- Boolesche Ausdrücke lesen, auswerten und schreiben können

## **Arbeitsschritte VL 9**

- *Laden Sie sich die folgenden Videos zuerst herunter, wenn Sie die HS-Plattform nutzen* und schauen Sie sich diese an. Es ist sinnvoll die Folien danach nochmals durchzugehen.

Aktueller Stand, Einführung der Alternative <http://kleuker.iui.hs-osnabrueck.de/Videos/Prog1/Prog1Alternative1.mp4> (14:49), auch [https://youtu.be/LGb\\_XLolfYI](https://youtu.be/LGb_XLolfYI) Beispielentwicklungen mit if in BlueJ

<http://kleuker.iui.hs-osnabrueck.de/Videos/Prog1/Prog1Alternative2.mp4> (26:59), auch<https://youtu.be/47-ZVzOhs7k>

Folien 227 – 242: if und Vergleichsoperationen <http://kleuker.iui.hs-osnabrueck.de/Videos/Prog1/Prog1Alternative3.mp4> (28:54), auch<https://youtu.be/oLcvhvFJf8k>

Folien 243 – 249: Boolesche Ausdrücke

<http://kleuker.iui.hs-osnabrueck.de/Videos/Prog1/Prog1Alternative4.mp4> (15:39), auch<https://youtu.be/7YL3u5po6CA>

- Lesen Sie das Frage-und-Antworten-Dokument zur Vorlesung von der Veranstaltungs-Webseite, das spätestens am nächsten Arbeitstag online ist.
- Bearbeiten Sie Aufgabenblatt 5. Denken Sie daran, dass ich für Fragen meist kurzfristig erreichbar bin.
- Prüfen Sie, ob Sie die angegebenen Lernziele erreicht haben.